## 建設リサイクル法に基づく届出がオンラインでできます

深谷市 建設リサイクル法 ┃ ┃ 検索

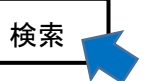

本市への届出の対象となる建設工事は、建築基準法第 6 条第 1 項に掲げる 4 号建築物 に関する下記の規模以上の解体と新築・増築工事のみとなります。それ以外の建設工事 については熊谷建築安全センターへの届出となります。発注者が同一の工事箇所で同一の 受注者と契約する場合は、全体の工事規模で判断します。(不明な場合は、お問合せくだ さい。)

・床面積の合計が 80 平方メートル以上の建築物の解体工事

・床面積の合計が 500 平方メートル以上の建築物の新築・増築工事

本市では以下の 3 つの方法にて届出を受け付けています。

- ① オンラインによる届出(届出書の内容を入力し、他の添付書類をアップロードしてください。) 手続きの流れは裏面を参照してください。
- ② メールによる届出(建築住宅課にメールしてください。) 件名「建設リサイクル法に基づく届出」とし、本市建築住宅課にメール (kentiku@city.fukaya.saitama.jp)を送信してください。 添付書類 (窓口での受付と同じ書類です。) 届出書、別表 1 又は別表 2、工程表、案内図、委任状及び設計図又は写真
- ③ 窓口での受付
- ※オンライン又はメールによる届出は 24 時間可能ですが、閉庁時又は開庁時間外に届出 を行う場合は、次の開庁日が工事着手 7 日前になるように手続きを行ってください。

【お問い合わせ先】

深谷市都市整備部建築住宅課建築指導係

電話:代表 048-571-1211(内線 3555)

E-mail:kentiku@city.fukaya.saitama.jp

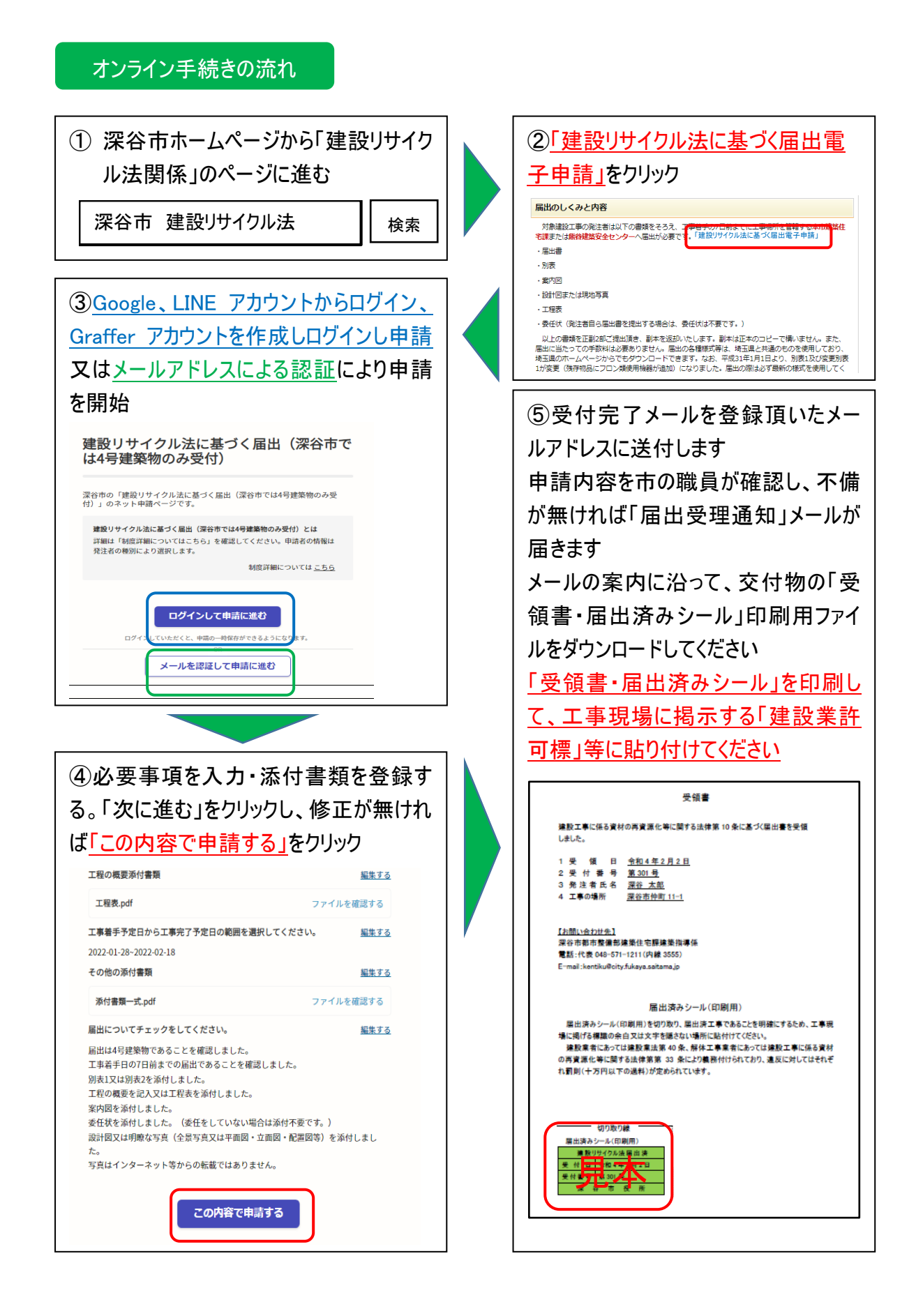